# $\boxed{1}$  TREINAWEB\_

### **CONTEÚDO PROGRAMÁTICO**

## MySQL - Desenvolvedor

Carga horária: 24 horas

TreinaWeb Tecnologia LTDA CNPJ: 06.156.637/0001-58 Av. Paulista, 1765 - Conj 71 e 72 São Paulo - SP

### **CONTEÚDO PROGRAMÁTICO**

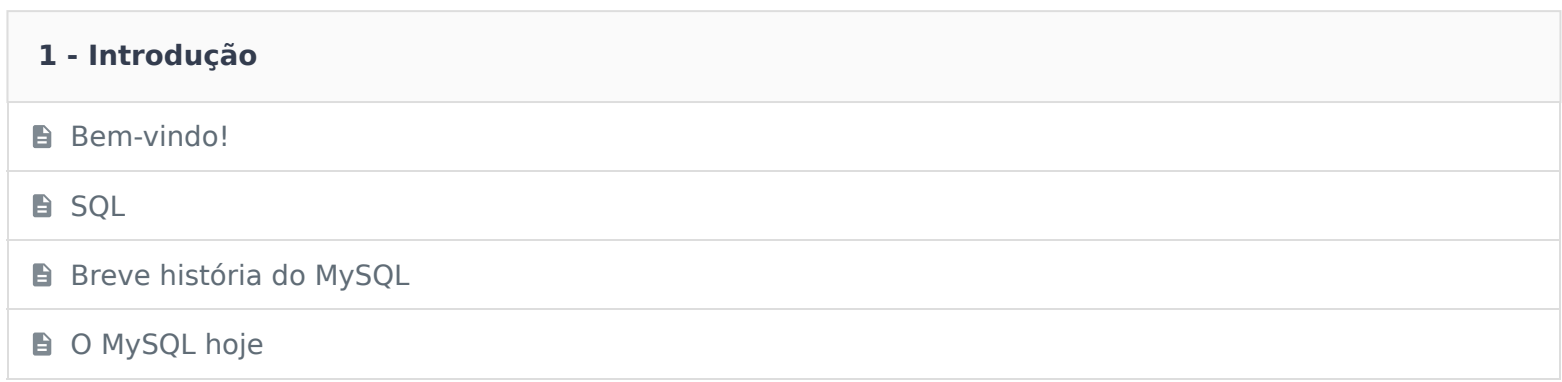

# **2 - Preparação do ambiente D** O que iremos instalar? **B** MySQL para Windows **MySQL no Linux MySQL no MacOS**

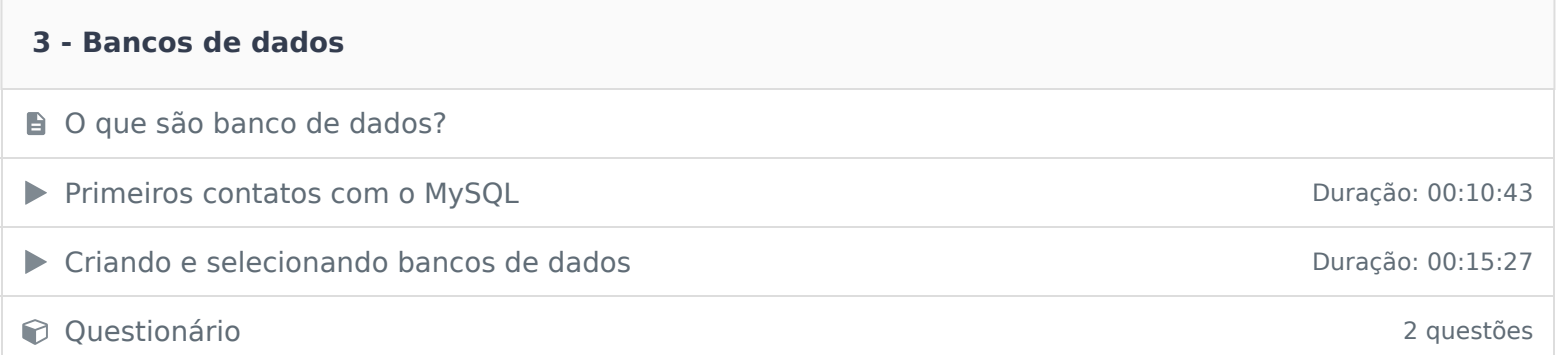

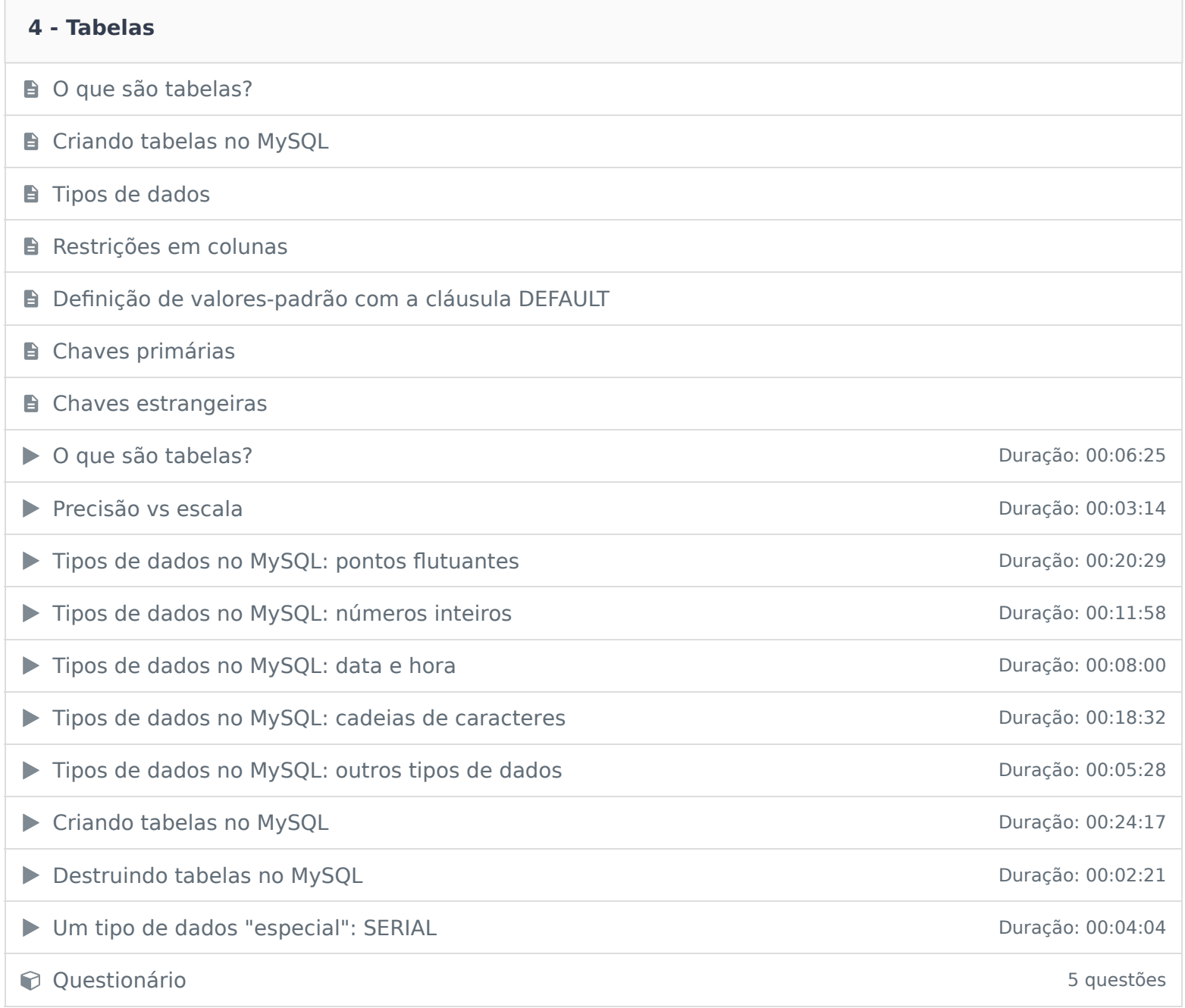

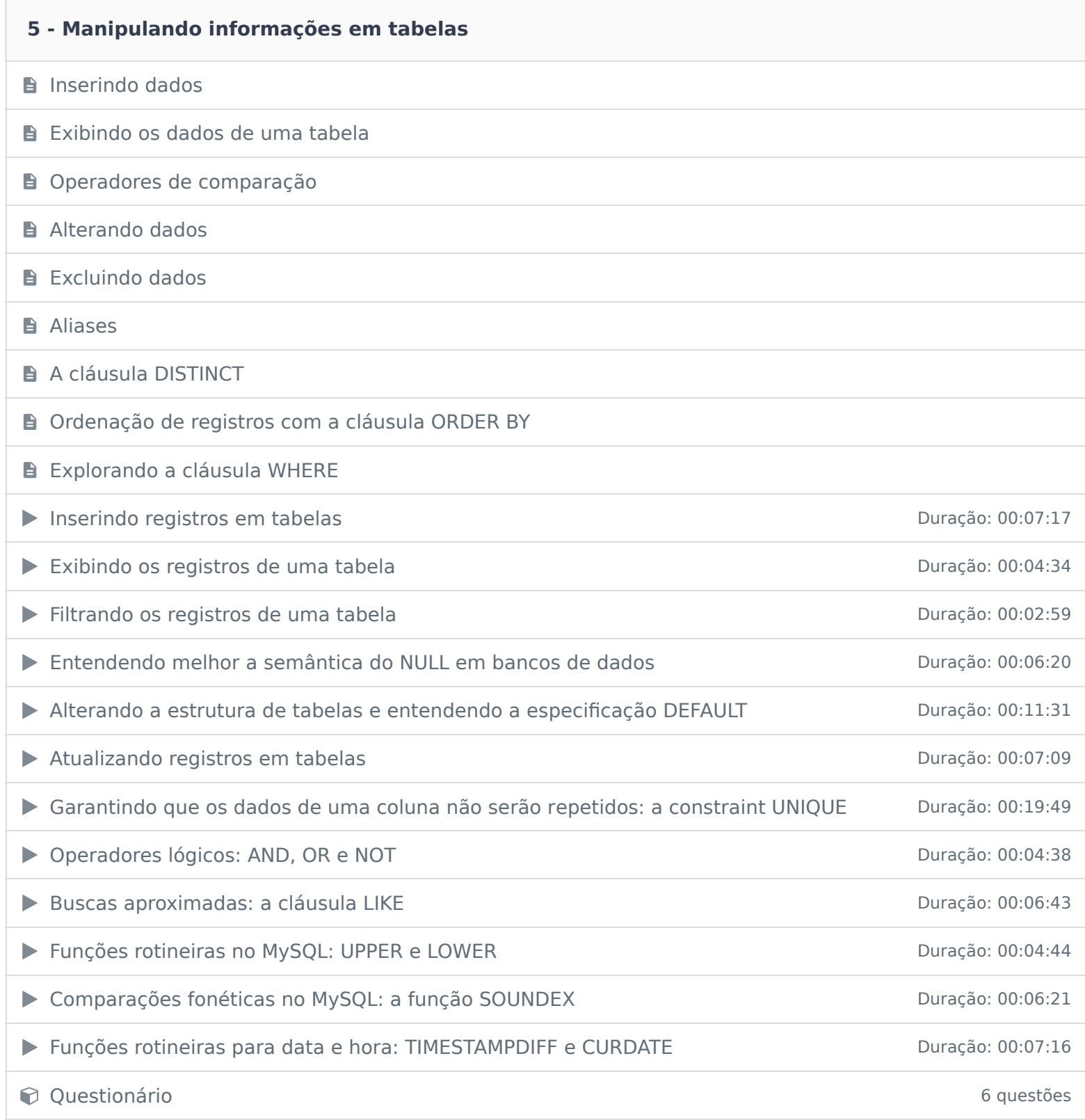

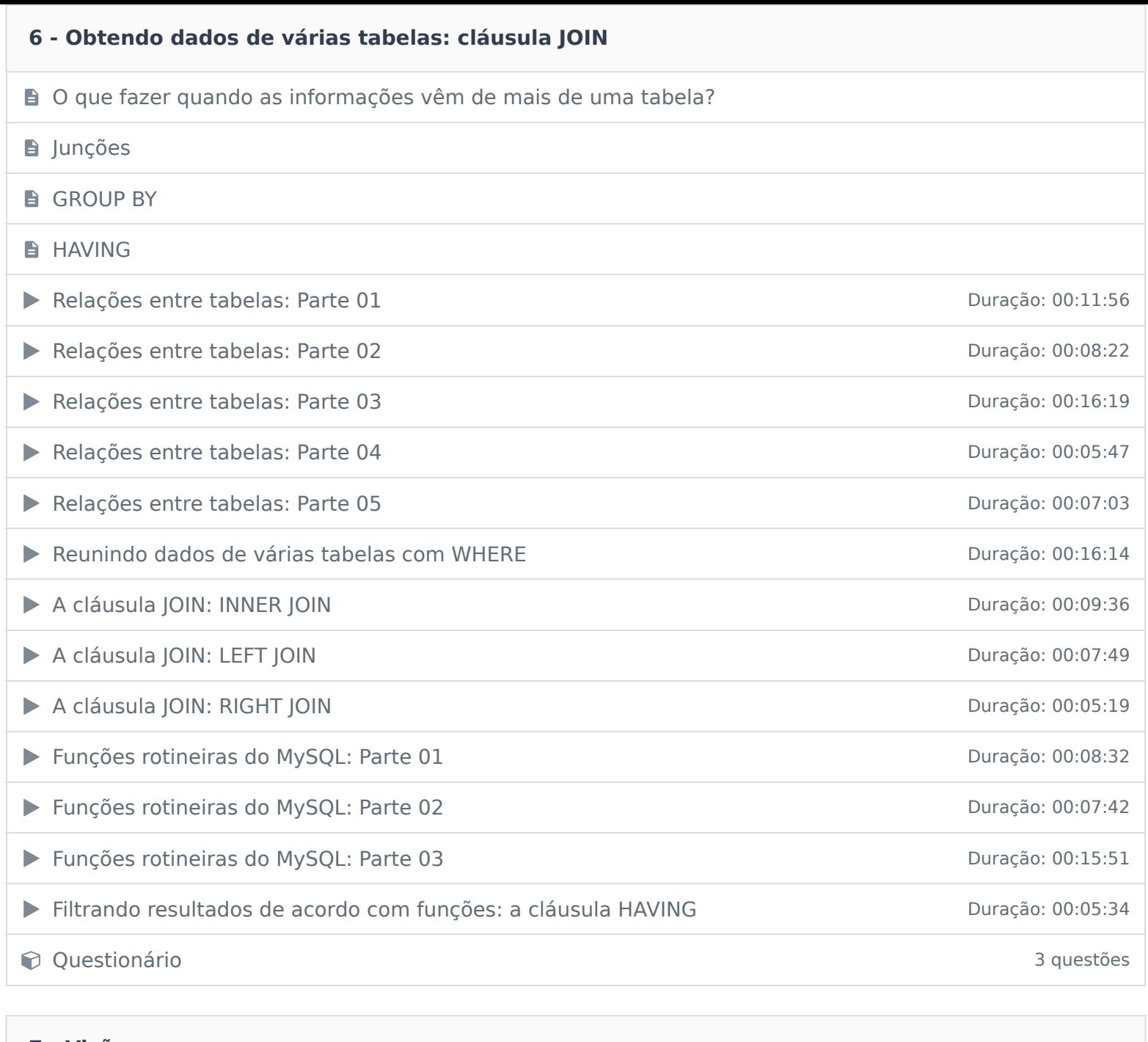

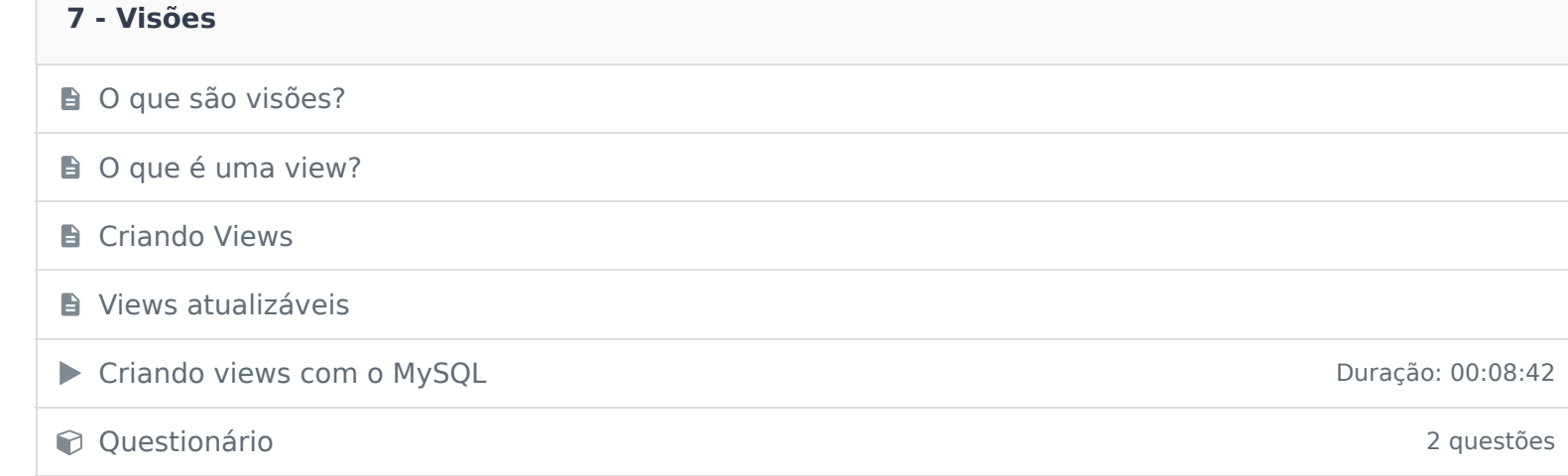

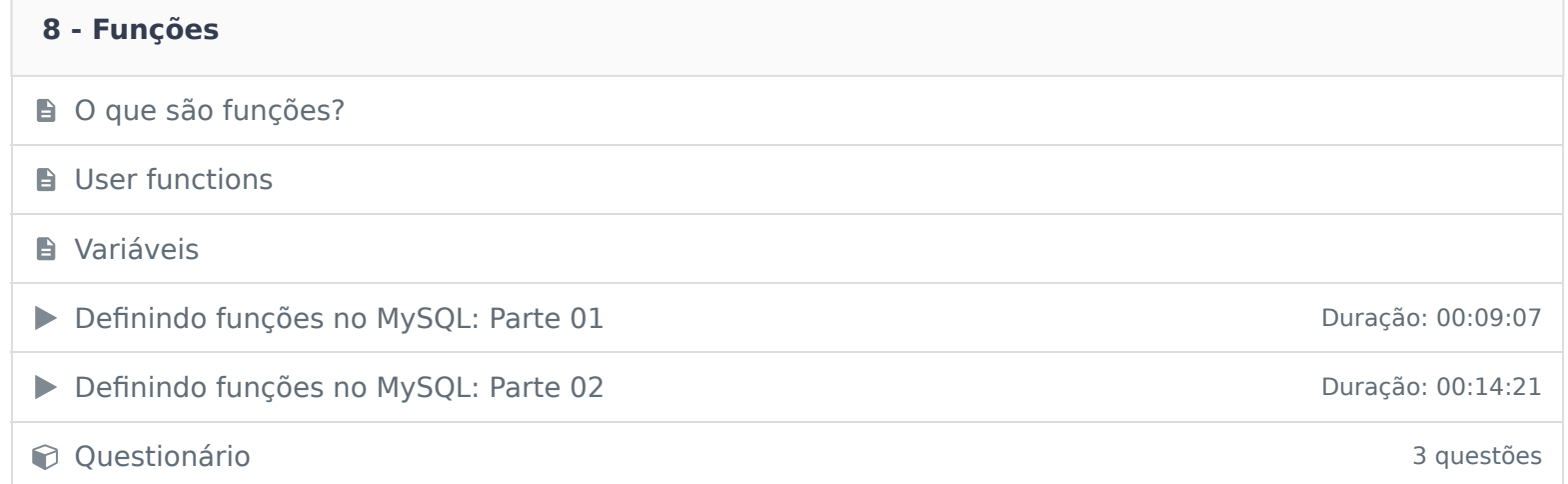

#### **9 - Stored Procedures**

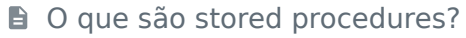

#### **B** Cursores

Definindo stored procedures no MySQL: Parte 01 Duração: 00:06:54

Definindo stored procedures no MySQL: Parte 02 Duração: 00:27:52

### Questionário 4 questões

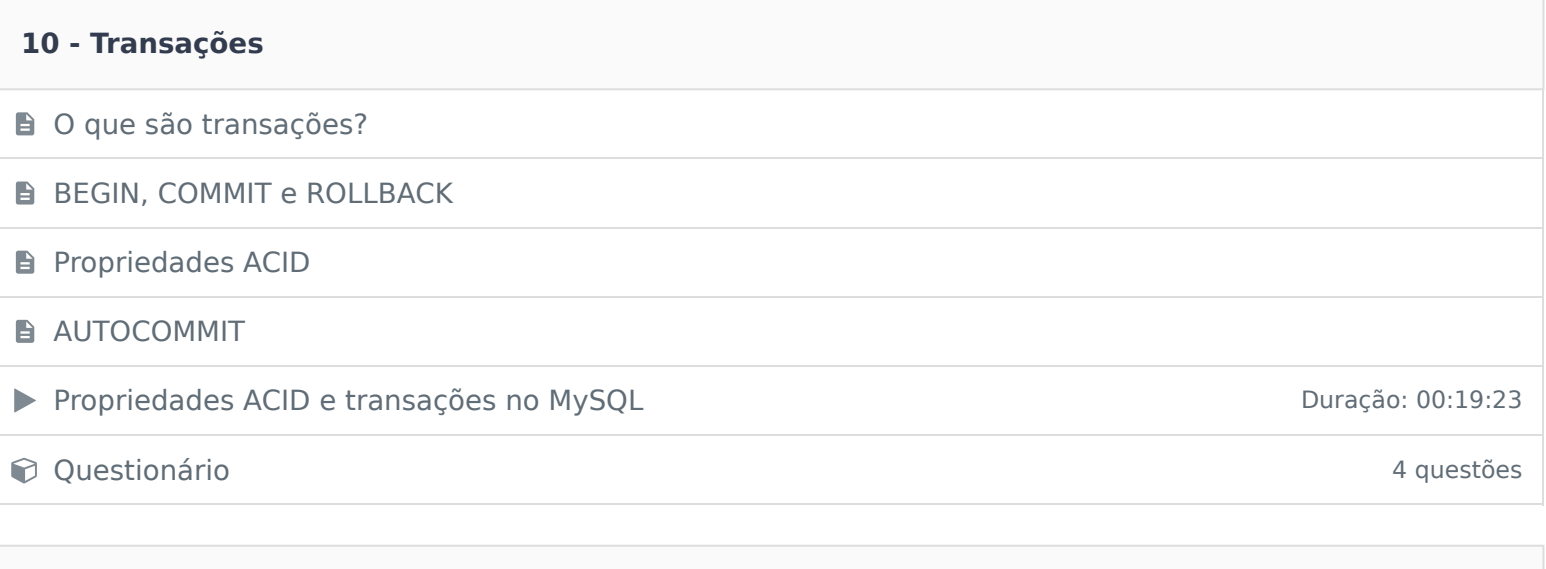

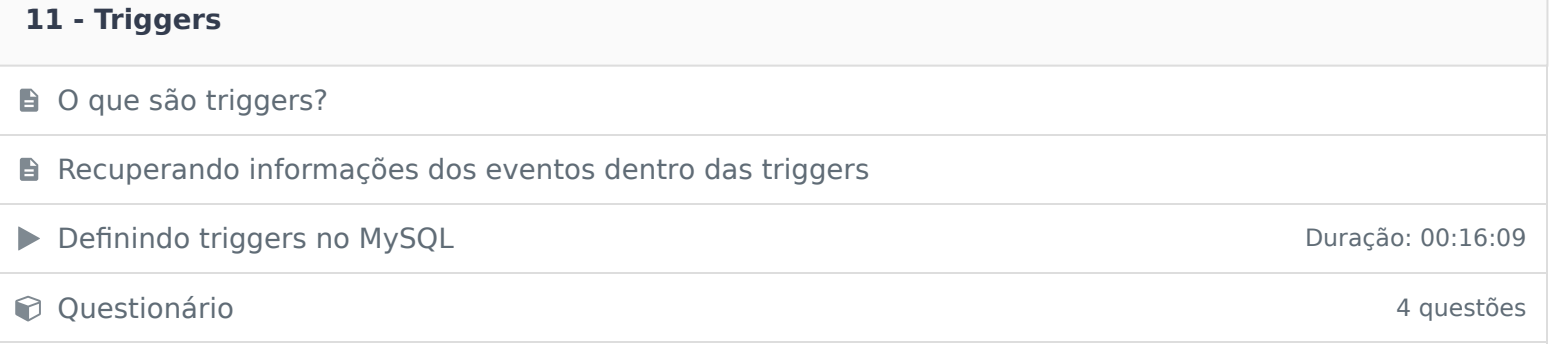

### **12 - Conclusão**

**B** Conclusão

Ficou alguma dúvida em relação ao conteúdo programático? Envie-nos um e-mail **clicando aqui** .